# **HSevOne**

# SevOne NMS Port Number Requirements Guide

17 August 2023 IBM SevOne NPM Version 6.6.0 Document Version 6.6.0.0

# Table of Contents

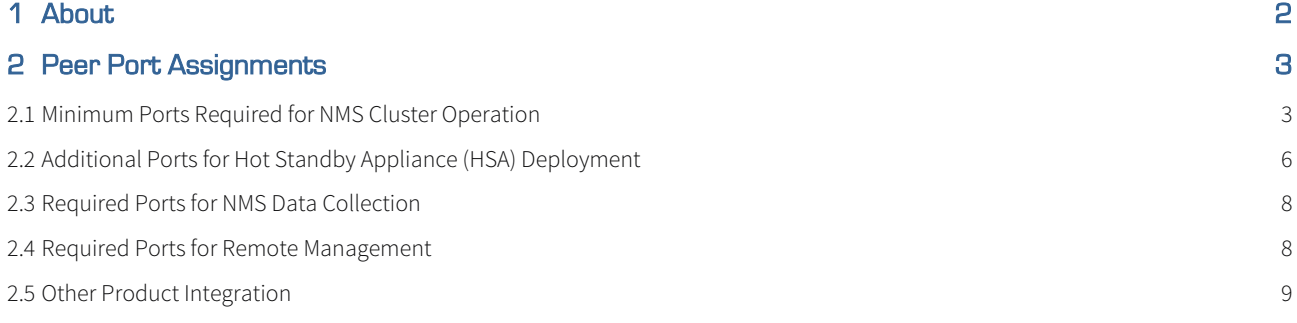

#### SevOne Documentation

All documentation is available from the [IBM SevOne Support customer portal](https://www.ibm.com/mysupport/).

© Copyright International Business Machines Corporation 2023.

 All right, title, and interest in and to the software and documentation are and shall remain the exclusive property of IBM and its respective licensors. No part of this document may be reproduced by any means nor modified, decompiled, disassembled, published or distributed, in whole or in part, or translated to any electronic medium or other means without the written consent of IBM.

IN NO EVENT SHALL IBM, ITS SUPPLIERS, NOR ITS LICENSORS BE LIABLE FOR ANY DAMAGES, WHETHER ARISING IN TORT, CONTRACT OR ANY OTHER LEGAL THEORY EVEN IF IBM HAS BEEN ADVISED OF THE POSSIBILITY OF SUCH DAMAGES, AND IBM DISCLAIMS ALL WARRANTIES, CONDITIONS OR OTHER TERMS, EXPRESS OR IMPLIED, STATUTORY OR OTHERWISE, ON SOFTWARE AND DOCUMENTATION FURNISHED HEREUNDER INCLUDING WITHOUT LIMITATION THE WARRANTIES OF DESIGN, MERCHANTABILITY OR FITNESS FOR A PARTICULAR PURPOSE, AND NONINFRINGEMENT.

IBM, the IBM logo, and SevOne are trademarks or registered trademarks of International Business Machines Corporation, in the United States and/or other countries. Other product and service names might be trademarks of IBM or other companies. A current list of IBM trademarks is available on [ibm.com/trademark.](http://ibm.com/trademark)

## <span id="page-3-0"></span>1 About

SevOne peers communicate with each other to maintain a consistent environment. Each peer needs the following ports open between each other.

#### **A** Encryption

Most ports use TLS as the *encryption* technology which can be negotiated based on the client and server configuration. Same is true for SSH. For some ports, the exact encryption method cannot be guaranteed. For example, SSL port 443 is based on the client's browser.

#### Terminology usage...

In this guide if there is,

- [any reference to *master*] OR
- [[if a CLI command contains *master*] AND/OR
- [its output contains *master*]], it means leader.

And, if there is any reference to slave, it means follower.

# <span id="page-4-0"></span>2 Peer Port Assignments

#### <span id="page-4-1"></span>2.1 Minimum Ports Required for NMS Cluster Operation

The minimum port requirement is a list of ports required by PAS and/or Between Peers.

#### The port configured for communication with the WMI proxy must be opened in the firewall.

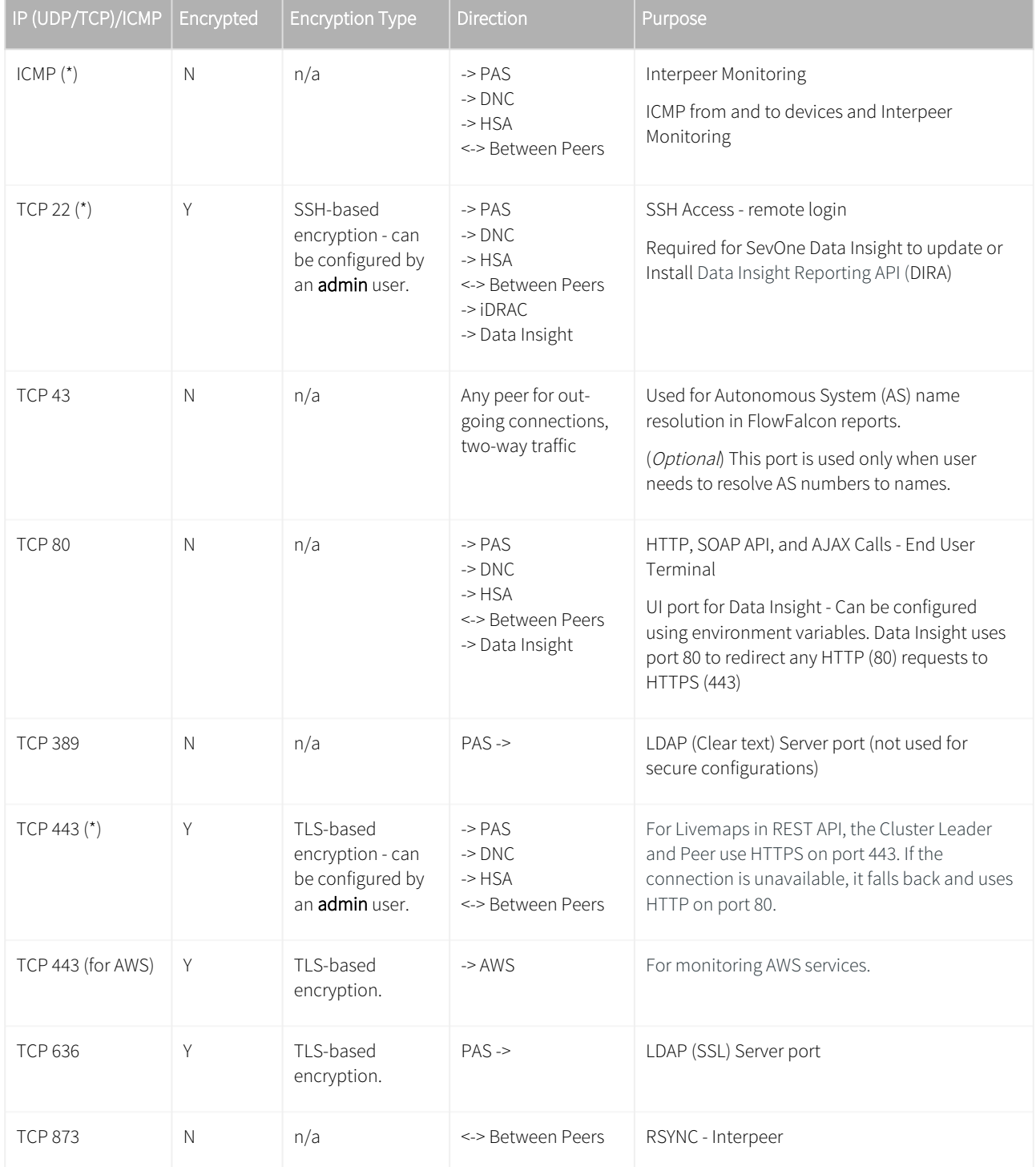

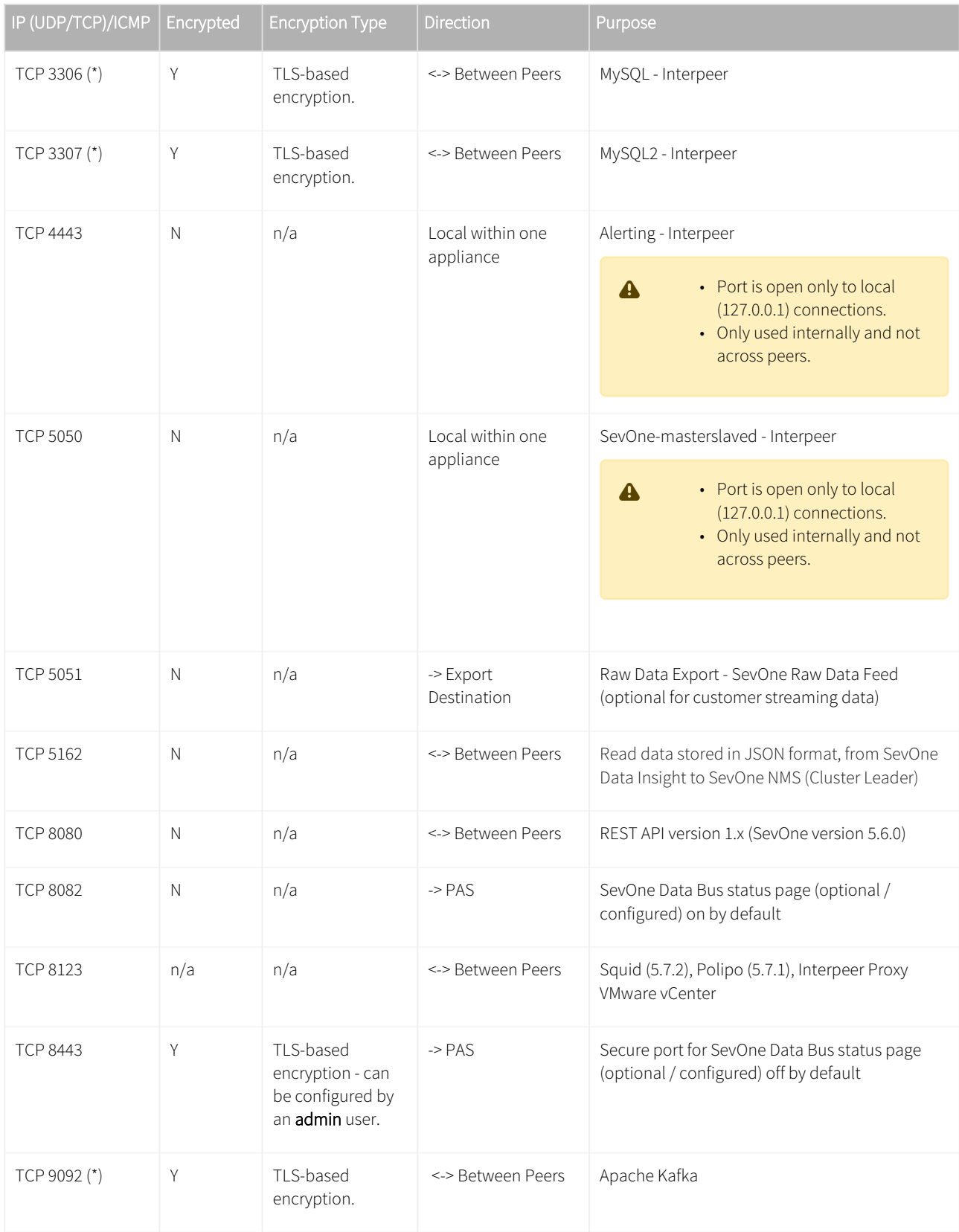

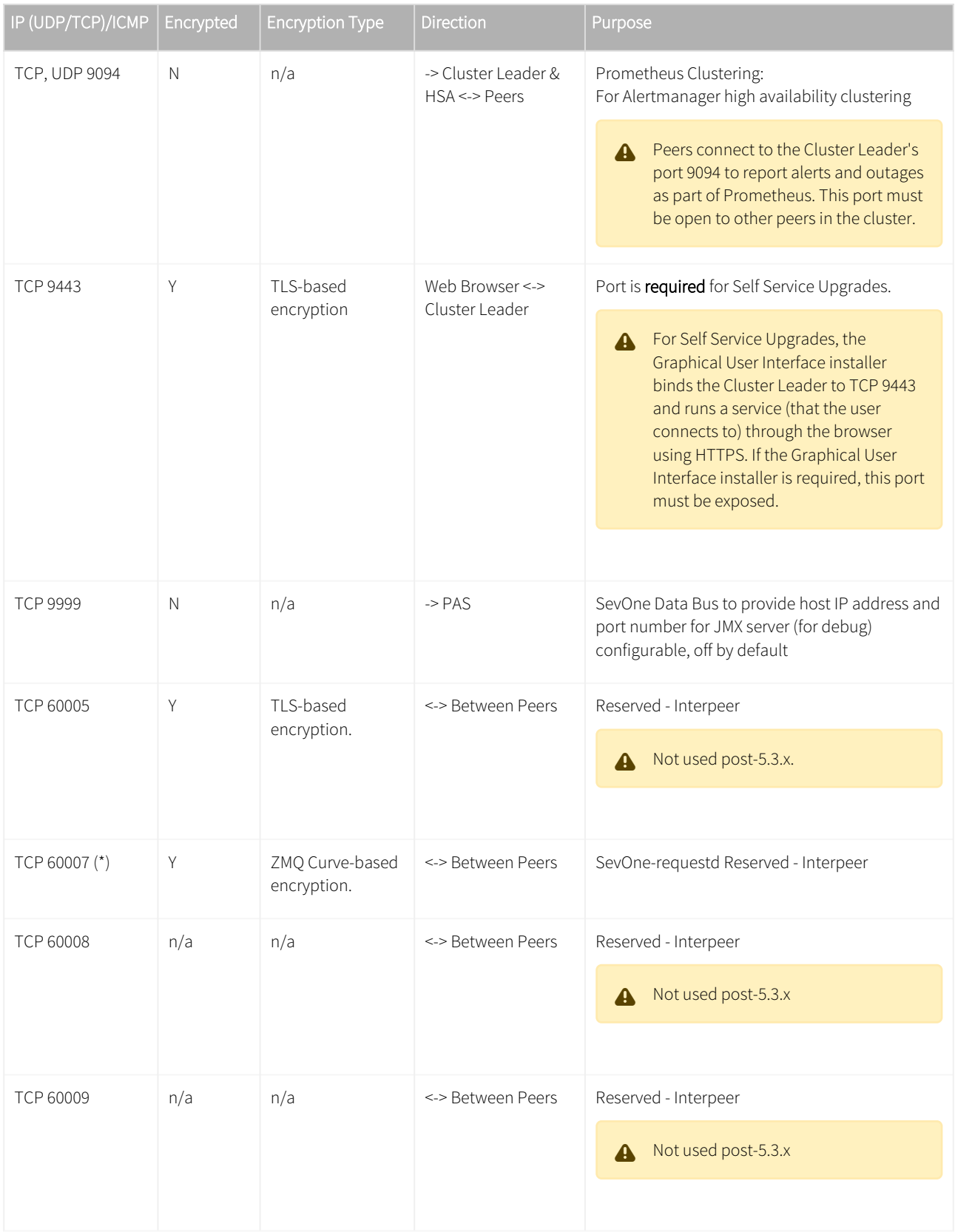

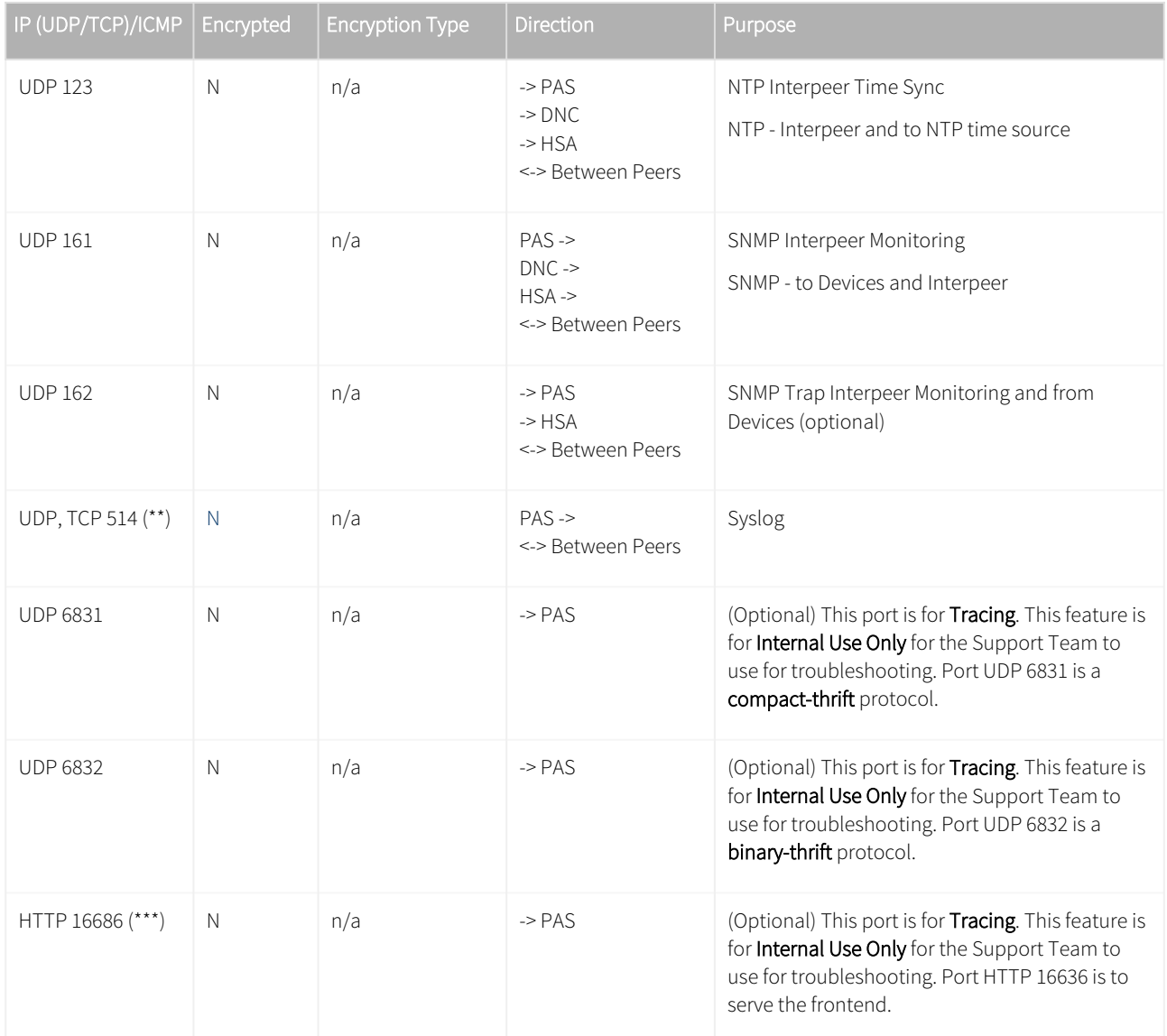

(\*) denotes that these ports are a must and absolutely required.

(\*\*) denotes that Syslog is configurable.

(\*\*\*) denotes that it is recommended to open the port when using Graphical User Interface from the web browser.

#### <span id="page-7-0"></span>2.2 Additional Ports for Hot Standby Appliance (HSA) Deployment

The list below is for additional ports required for Hot Standby Appliance.

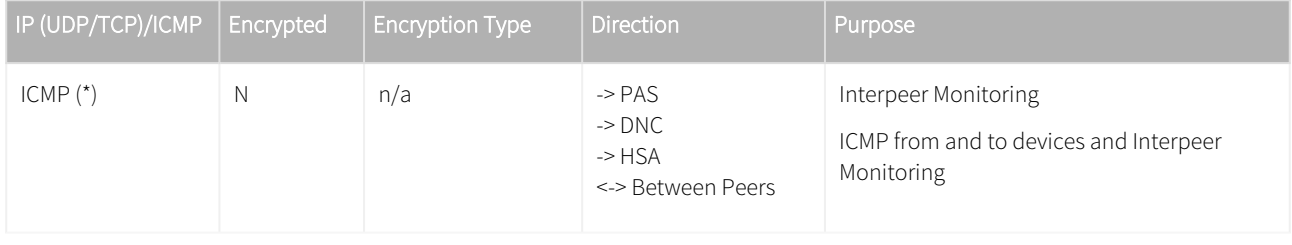

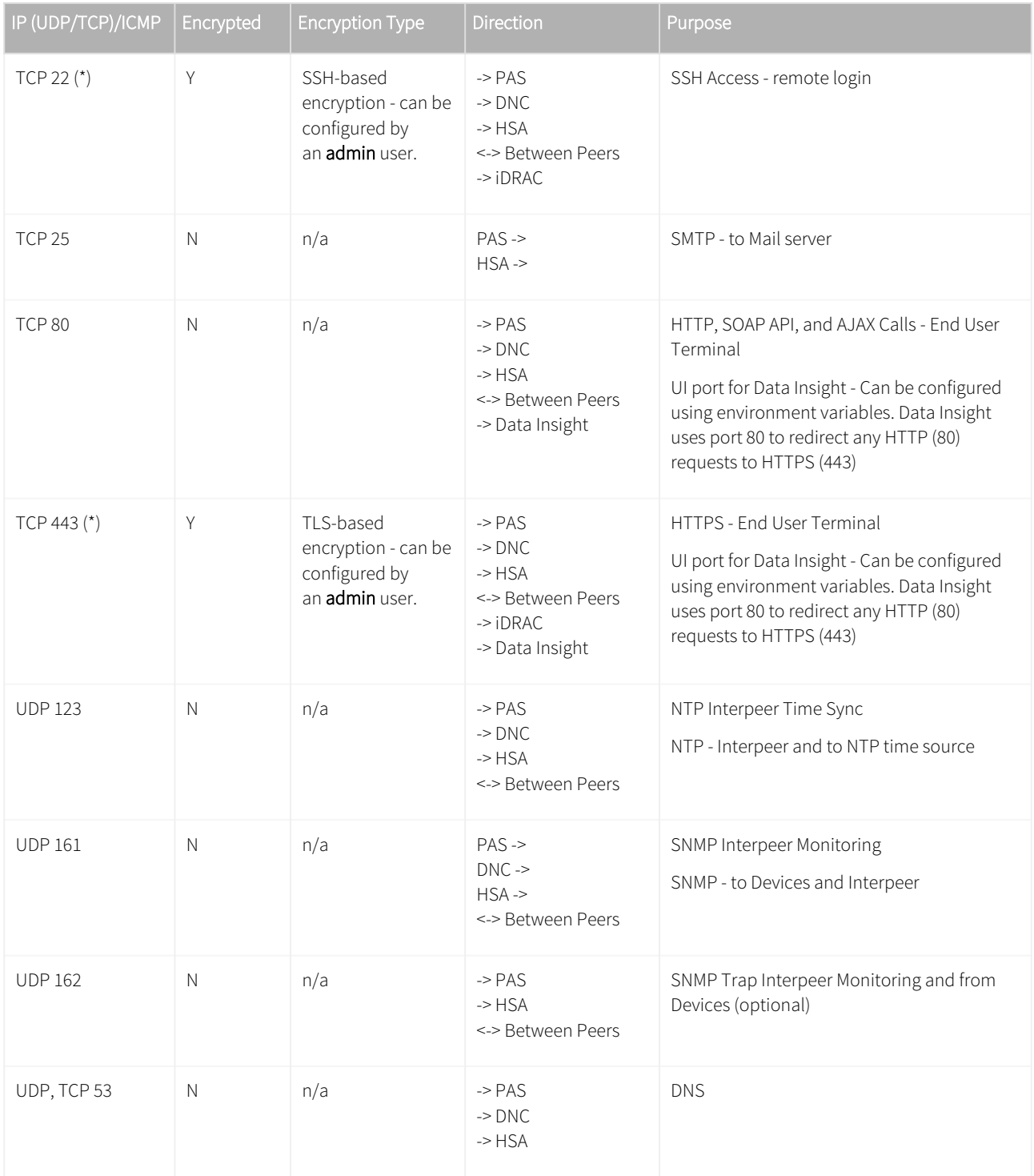

(\*) denotes that these ports are a must and absolutely required.

#### <span id="page-9-0"></span>2.3 Required Ports for NMS Data Collection

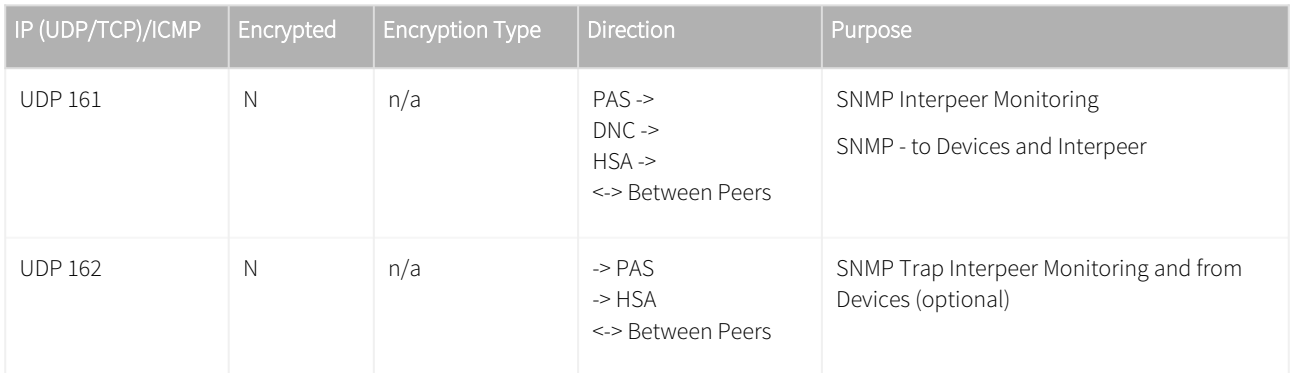

# <span id="page-9-1"></span>2.4 Required Ports for Remote Management

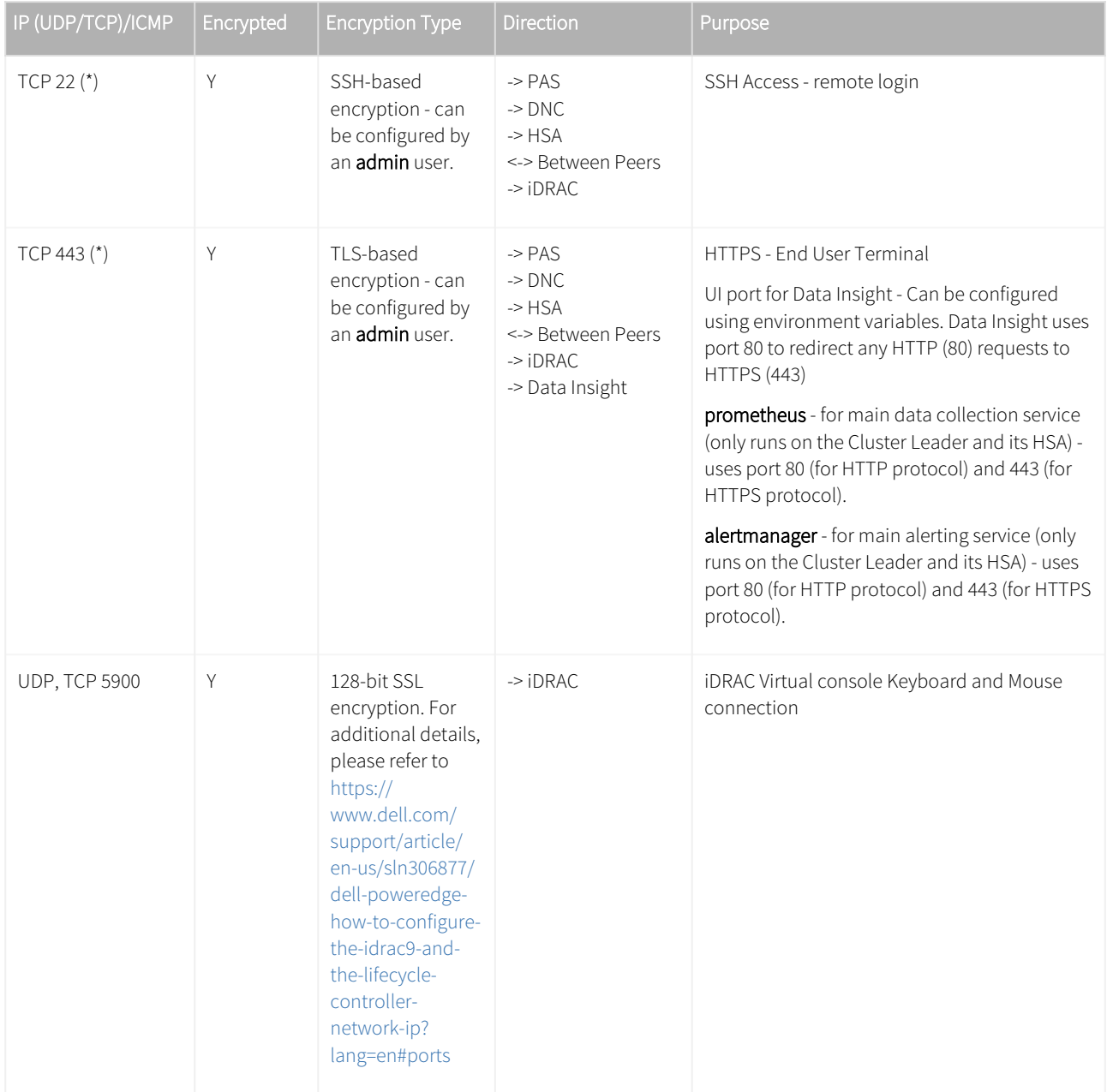

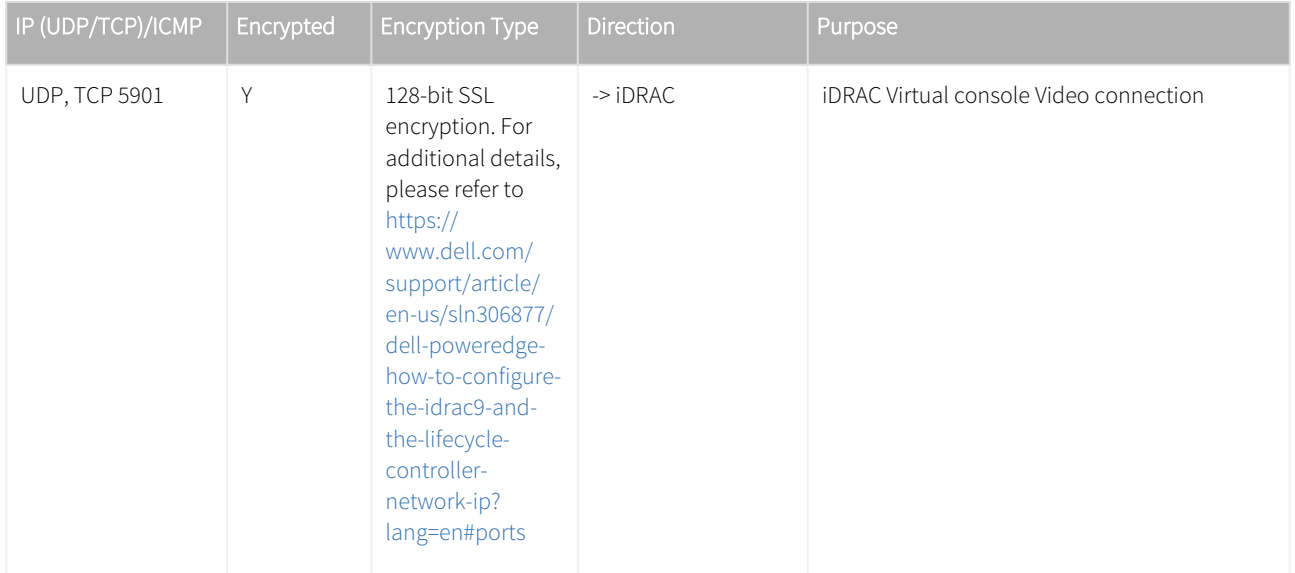

(\*) denotes that these ports are a must and absolutely required.

#### <span id="page-10-0"></span>2.5 Other Product Integration

#### 2.5.1 SevOne Data Insight (SDI) Deployment

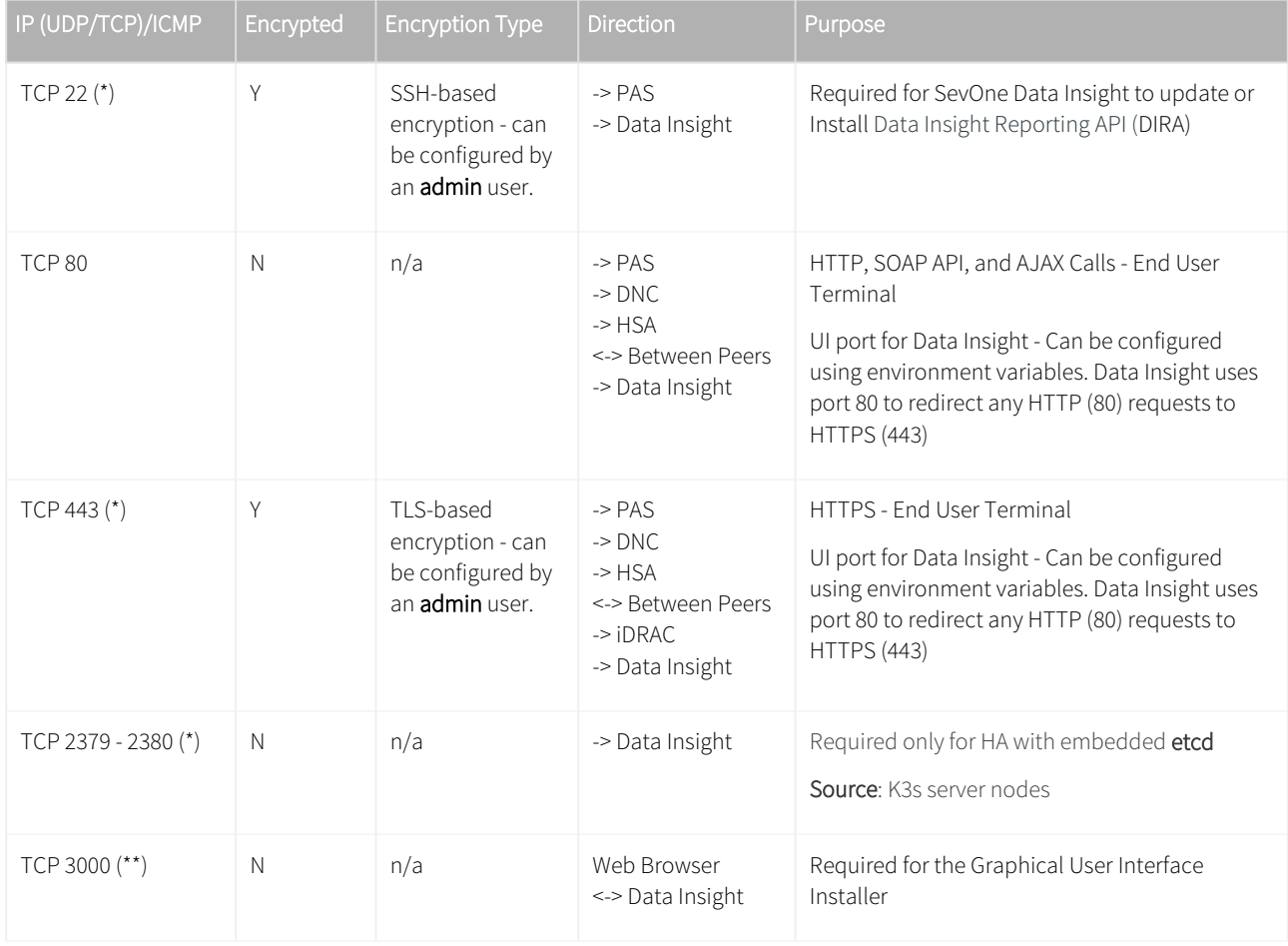

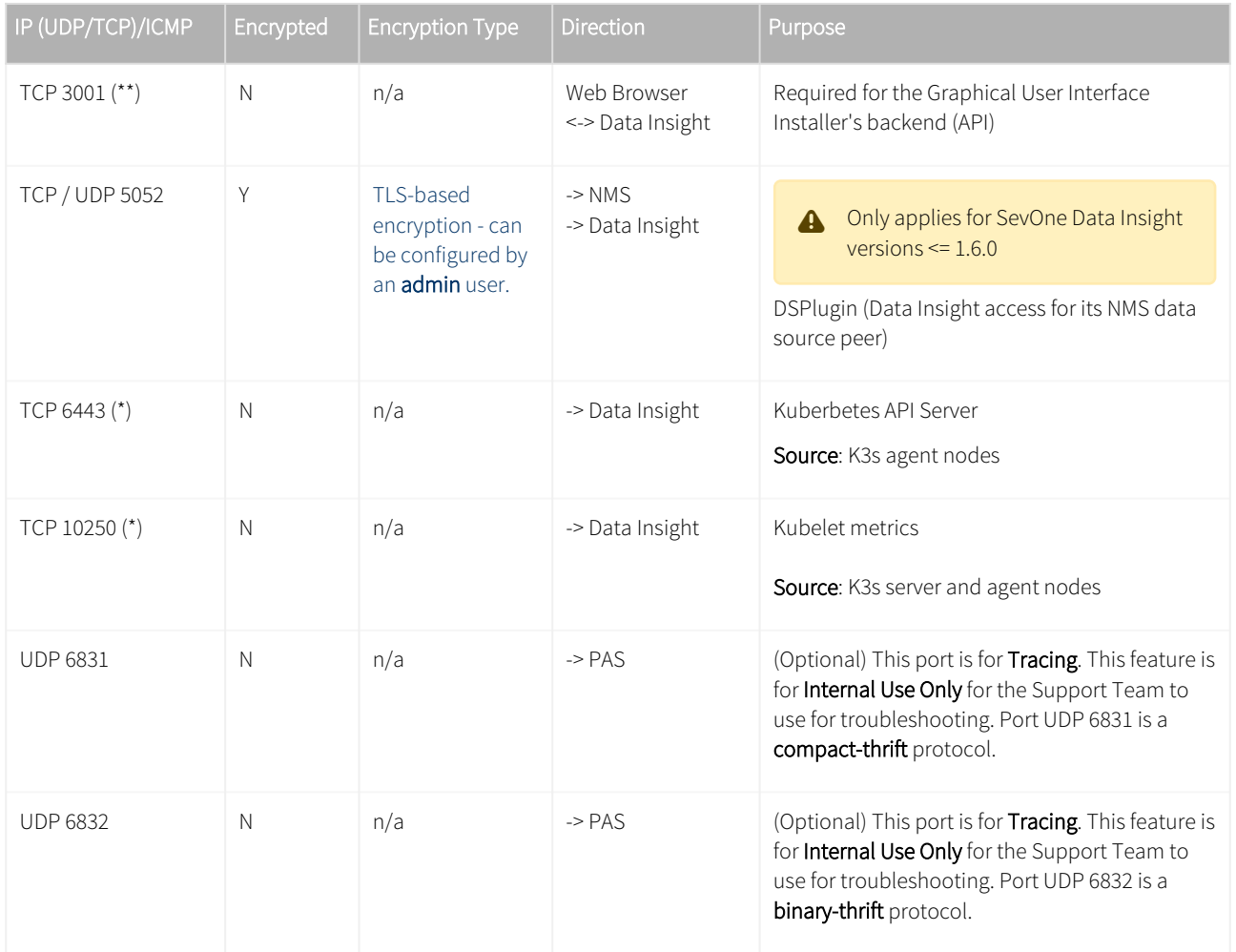

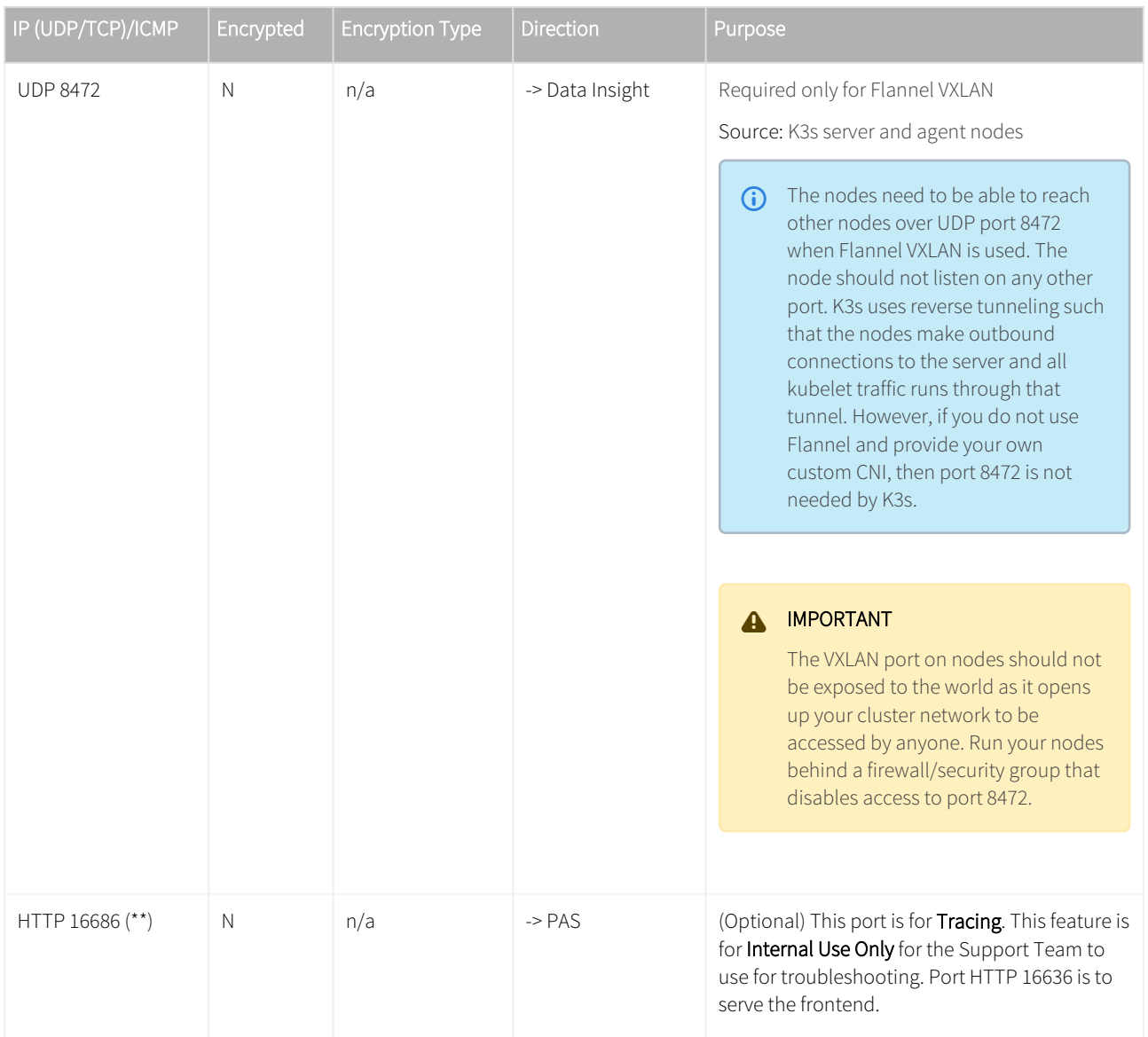

(\*) denotes that these ports are a must and absolutely required.

(\*\*) denotes that it is recommended to open the port when using Graphical User Interface from the web browser.

### 2.5.2 SevOne Data Bus (SDB) Deployment

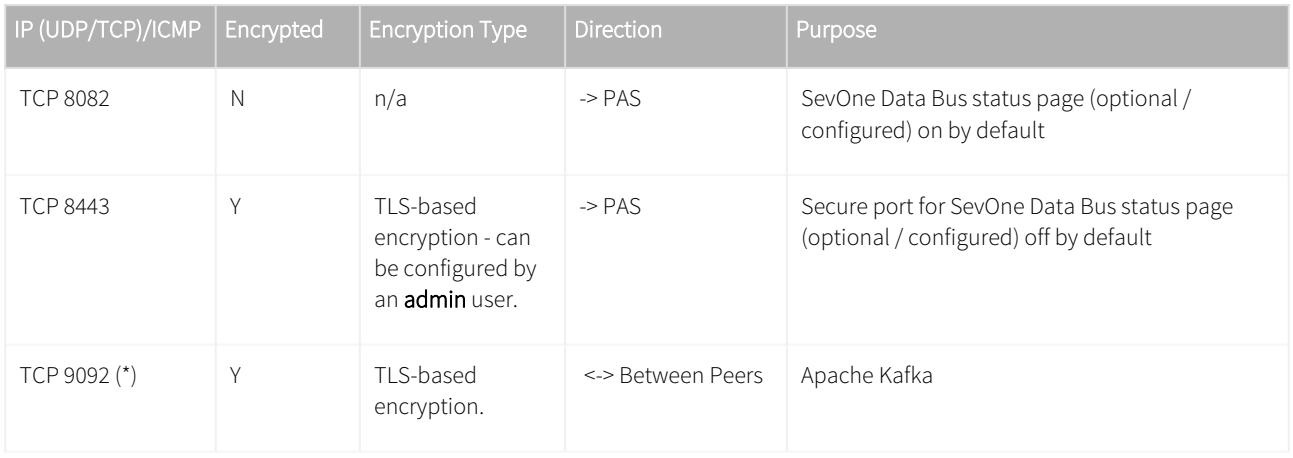

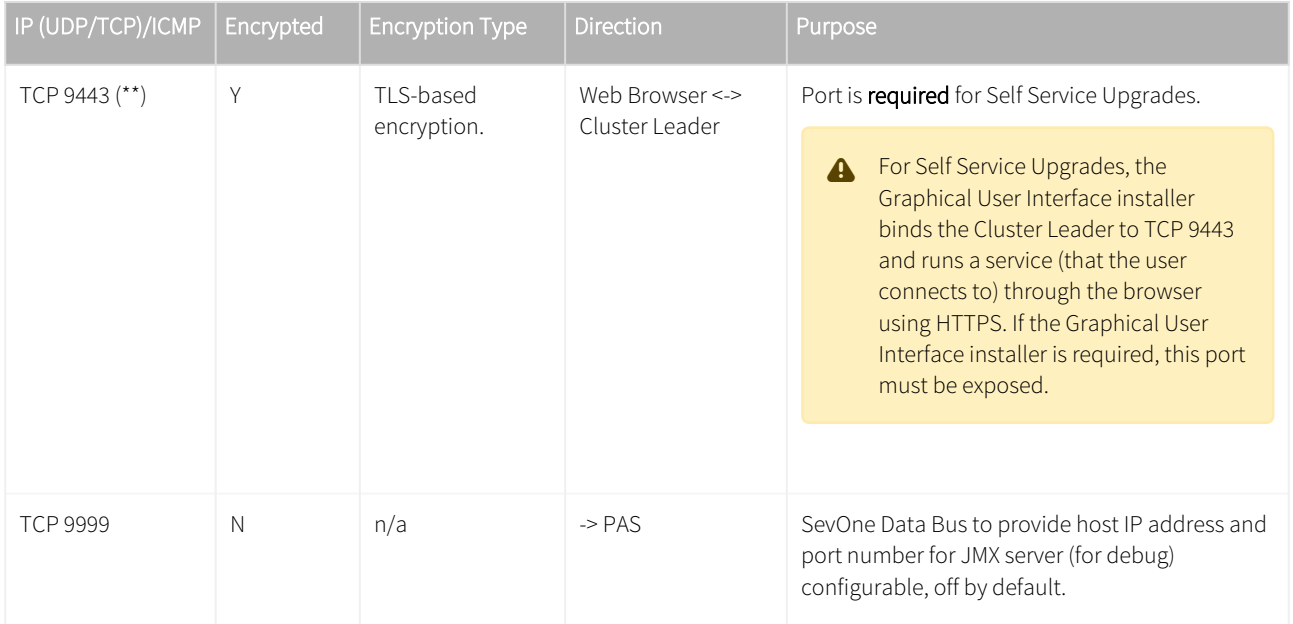

(\*) denotes that these ports are a must and absolutely required.

(\*\*) denotes that it is recommended to open the port when using Graphical User Interface from the web browser.

#### 2.5.3 Solutions Deployment

The following table provides port number requirements for Cisco SDN, Enterprise WiFi Monitoring, and SD-WAN (Nokia-Nuage, Versa, and Viptela collectors).

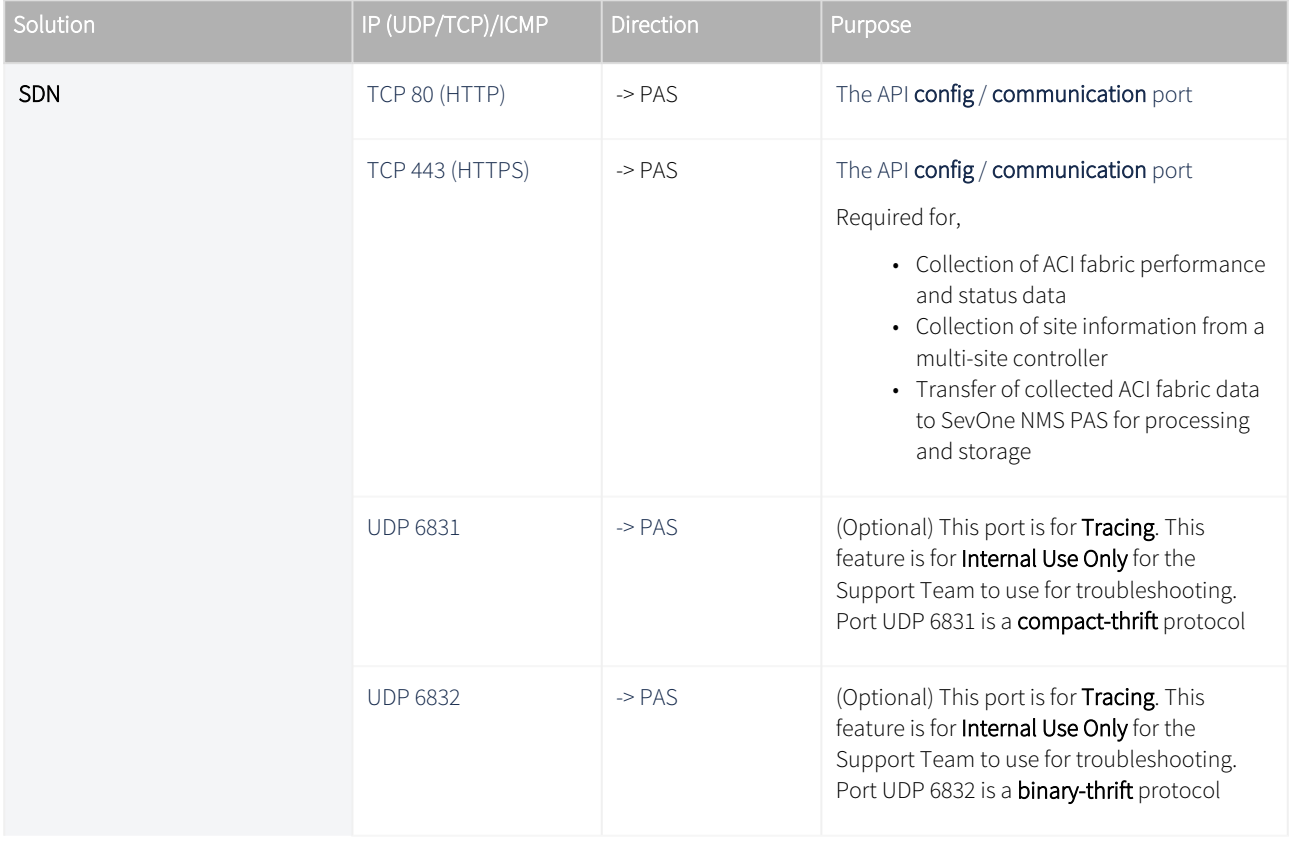

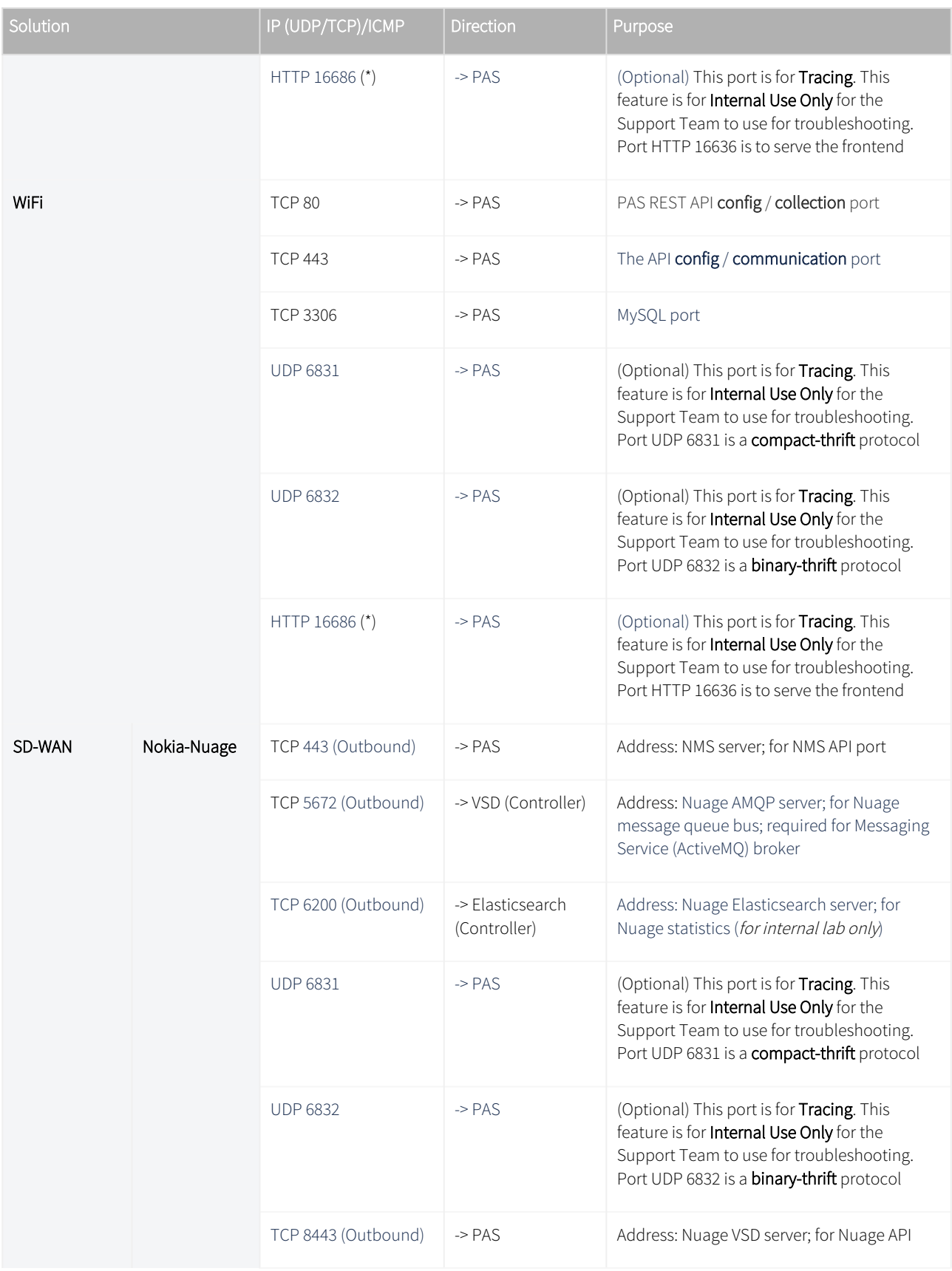

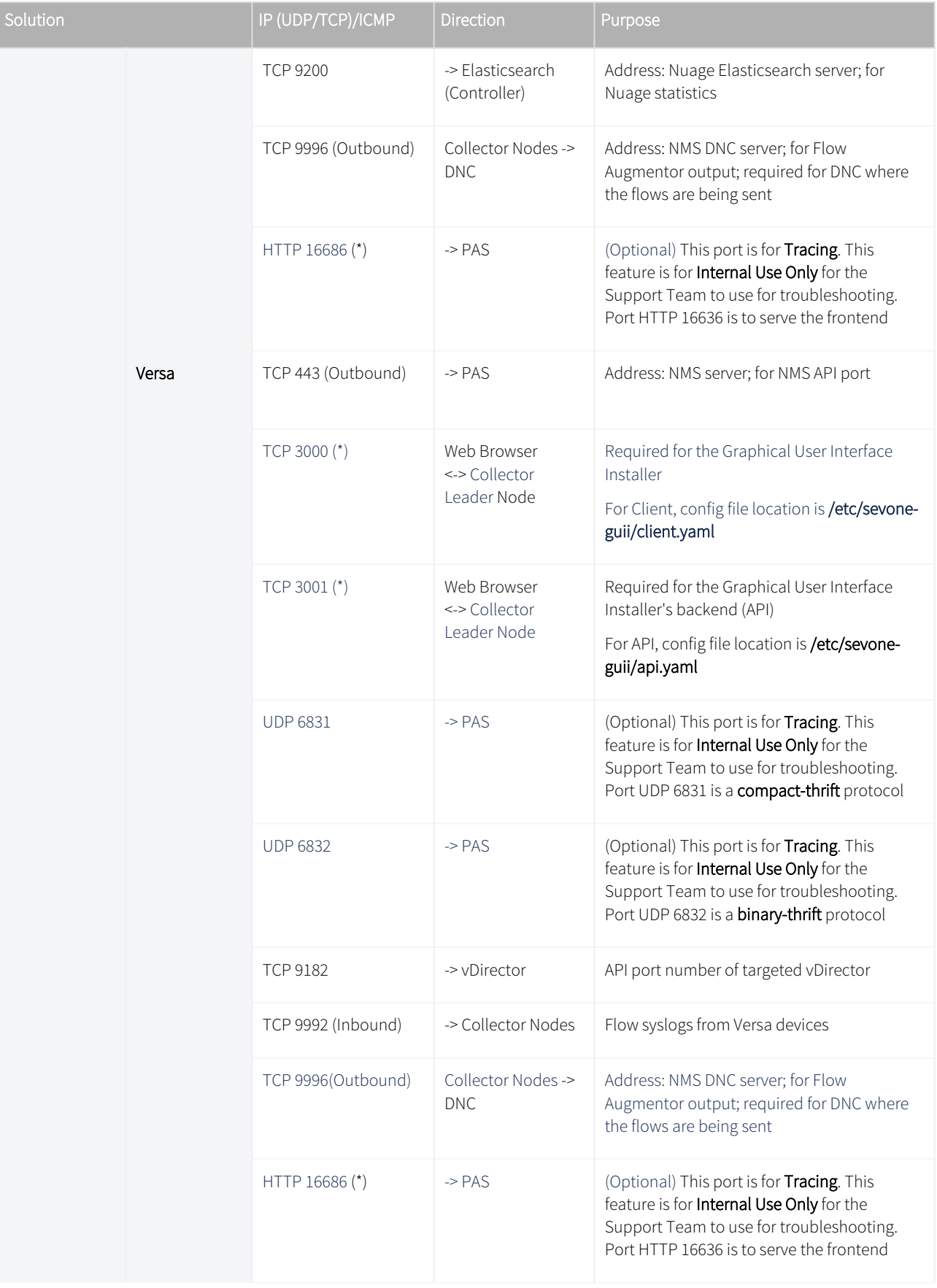

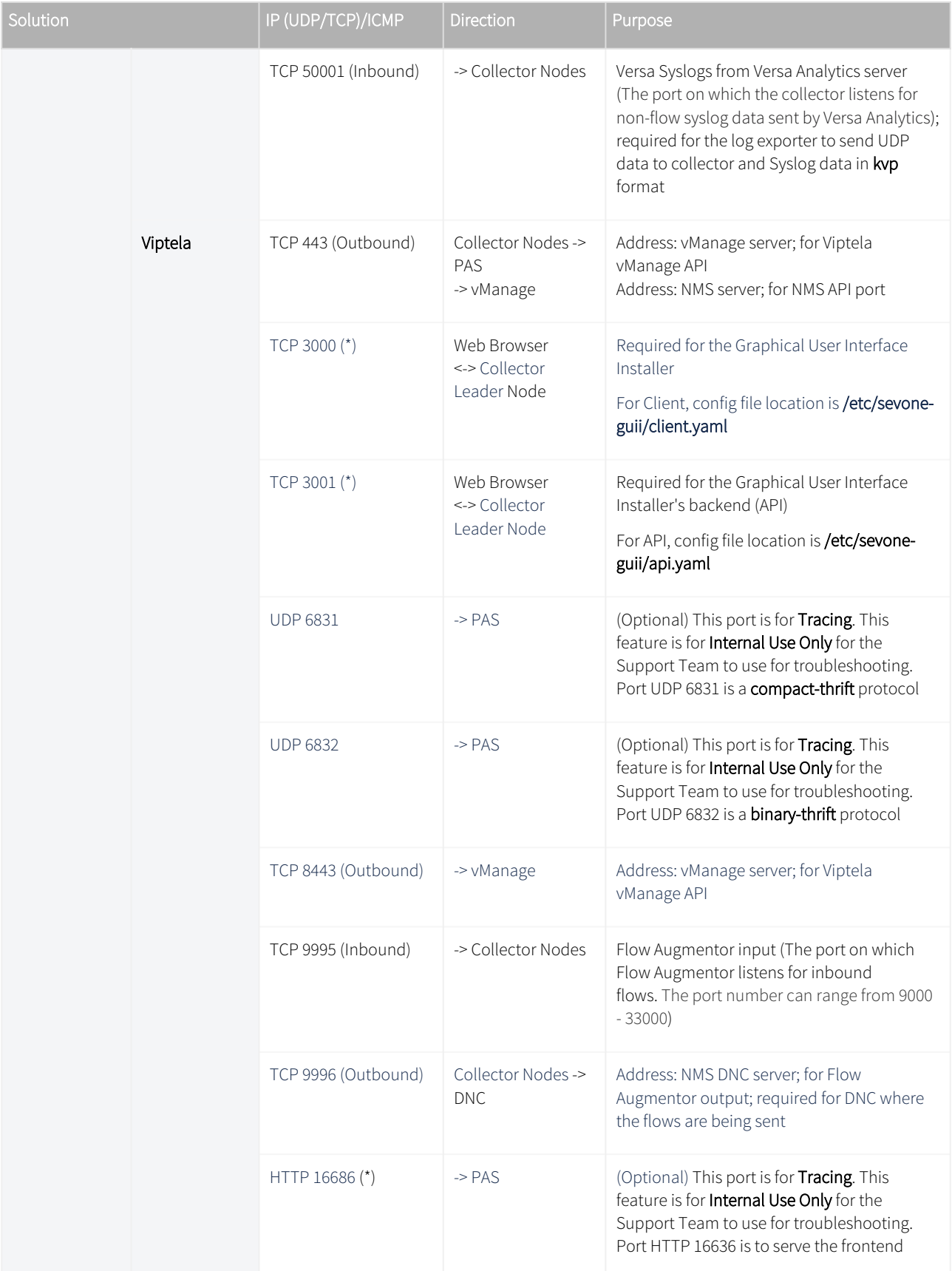

(\*) denotes that it is recommended to open the port when using Graphical User Interface from the web browser.

#### 2.5.4 SevOne Distributed Netflow Connector (DNC) Deployment

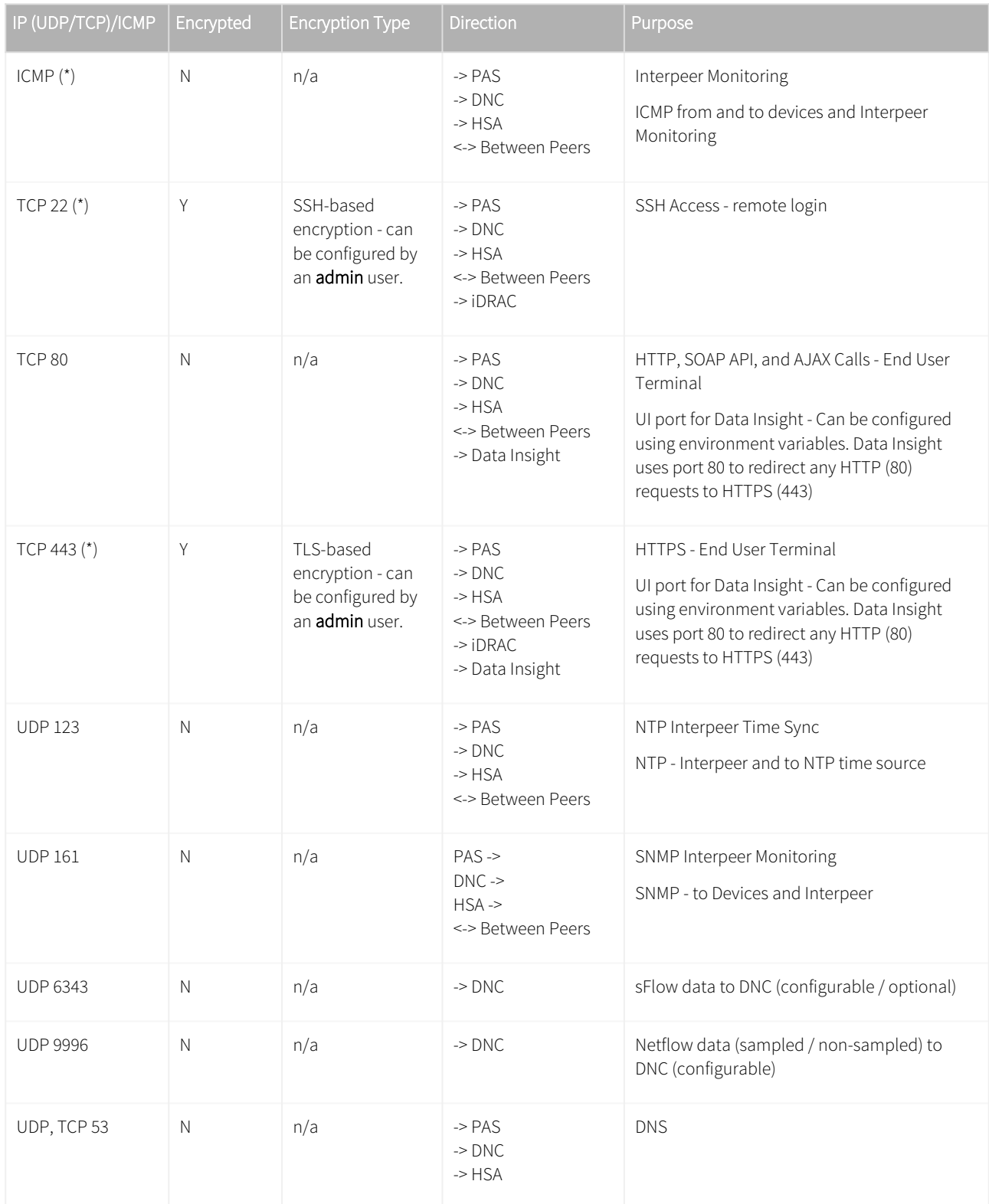

(\*) denotes that these ports are a must and absolutely required.